# **cobas® TaqScreen DPX Test for use on the cobas s 201 system**

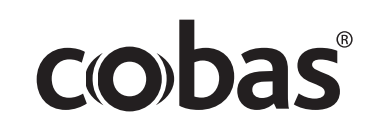

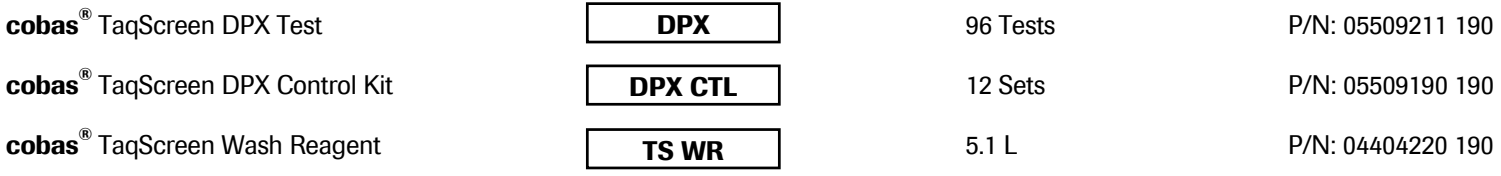

# **INDICATION FOR USE**

The **cobas®** TaqScreen DPX Test, for use on the **cobas s** 201 system, is an *in vitro* nucleic acid amplification test for the direct quantitation of human parvovirus B19 (B19V) DNA (genotypes 1, 2, and 3) and the direct qualitative detection of hepatitis A virus (HAV) RNA (genotypes I, II, and III) in human plasma.

## **SUMMARY AND EXPLANATION OF THE TEST**

The **cobas**® TaqScreen DPX Test incorporates the use of multiple dyes which allows for the simultaneous detection of individual targets without the use of discriminatory tests. Based on the Test Definition File (TDF) installed, the **cobas®** TaqScreen DPX Test will provide either both the quantitative B19V and qualitative HAV results, or only the quantitative B19V result.

B19V is a small, non-enveloped, single-stranded DNA virus belonging to the genus *Erythrovirus* of the family *Parvoviridae*<sup>1</sup> and is grouped into genotypes 1, 2 and 3 (originally known as B19, A6 and V9, respectively)<sup>1</sup>. B19V has a world wide distribution and serological studies have indicated that at least 50% of adults have circulating B19V IgG, indicating a past infection<sup>2, 3</sup>. The virus is associated with clinical illness, the manifestation and severity of which are dependent on the immunological and hematological status of the individual<sup>4</sup>. In immunocompetent individuals, the infection is often asymptomatic or may result in a mild illness including erythema infectiosium (fifth disease) in children or arthropathy in adults. However, B19V may cause severe disease such as transient aplastic anemia in individuals with hematological disorders and hydrops, congenital anemia or fetal death in pregnant women<sup>4</sup>. The prevalence of B19V in blood and plasma donors can vary from 0.003-0.6% depending on whether the collection is done during an epidemic or non-epidemic period $5.6$ .

Although B19V is normally transmitted by the respiratory route, transmission by plasma products can occur due to the size of plasma pools, the incidence of acute, inapparent B19V infections, the high levels of virus in a viremic donation (up to 10<sup>12</sup> IU/mL), and the resistance of B19V to most of the commonly used viral inactivation/removal steps, such as solvent/detergent (S/D) treatment or pasteurization<sup>7</sup>. The presence of B19V DNA in plasma pools as well as plasma products have been reported<sup>8-10</sup> and there are many reports in the literature of transmission of B19V by administration of plasma products, especially coagulation factors<sup>7, 11-13</sup>.

Hepatitis A virus (HAV) is a small, non-enveloped, RNA virus which belongs to the Hepatovirus group of the *Picornaviridae* family<sup>14</sup>. HAV, which has a global distribution, is transmitted by the oral-fecal route, primarily by close personal contact. Epidemics are common in developing countries where the infection is acquired early in life and results in a large proportion of the population having protective antibodies to HAV<sup>15</sup>, while in industrialized countries, the decline in the incidence rate of the virus has led to a shift towards infection in adulthood<sup>16</sup>. HAV infections in humans range from asymptomatic infections, mainly seen in young children, to fulminant hepatitis, which in some cases may lead to death. In Northern Europe, Japan, Canada and the USA, the prevalence in the general population is very low (about 0.01%) and outbreaks are associated mainly with risk groups, such as travelers to endemic regions<sup>17</sup>. HAV can be grouped into different genotypes (I – VI), with genotypes I, II, and III being found in humans<sup>18, 19</sup>. Although infectious HAV can be found in blood during the serology window period<sup>20</sup>, the risk of transfusion transmission of HAV is very low. Nevertheless, like B19V, HAV is not easily inactivated by S/D treatment or pasteurization, and there have been some reports on the transmission of HAV through plasma products, mainly coagulation factors $21-23$ .

The **cobas®** TaqScreen DPX Test is a duplex test for the simultaneous detection of B19V and HAV in individual samples or pooled plasma samples of human origin. The use of multi-dye technology enables the identification of each viral target without the need for further discriminatory testing. In addition, the test provides a quantitative value (in IU/mL) for the B19V target through the use of a Quantitation Standard (QS), directly traceable to the WHO B19V International Standard<sup>24</sup>. The QS together with an Internal Control (IC) (for the HAV target) is co-extracted and co-amplified with each sample. The **cobas®** TaqScreen DPX Test uses a generic nucleic acid preparation technique on the COBAS® AmpliPrep Instrument. B19V DNA, HAV RNA, the QS and IC are amplified and detected in a single tube using automated, real time PCR on the COBAS<sup>®</sup> TaqMan<sup>®</sup> Analyzer. Discrimination of the viral target, the QS and the IC is achieved by the use of fluorescently labeled probes which are detected in separate channels of the COBAS® TaqMan® Analyzer. The test incorporates the AmpErase (uracil-N-glycosylase enzyme) to reduce potential contamination by previously amplified material (amplicon).

# **PRINCIPLES OF THE PROCEDURE**

The **cobas®** TaqScreen DPX Test for use on the **cobas s** 201 system is based on 4 major processes:

- 1. Automated Specimen Pooling and Control Pipetting using the Hamilton MICROLAB® STAR/STARIet IVD Pipettor (optional)
- 2. Automated Specimen Preparation using the COBAS<sup>®</sup> AmpliPrep Instrument
- 3. Automated Amplification of Nucleic Acid and Real Time Automated Detection of PCR products using the COBAS® TaqMan® Analyzer
- 4. Automated Data Management using the Pooling and Data Management (PDM) Software

# **Automated Specimen Pooling and Pipetting using the Hamilton MICROLAB® STAR/STARlet IVD Pipettor**

The Hamilton MICROLAB® STAR/STARIet IVD Pipettor automates pipetting of individual donor specimens, pooling of multiple donor specimens, and pipetting of Test Controls. The **cobas s** 201 system resolves reactive pools into individual component specimen results. The **cobas s** 201 system is designed to process specimens in batches. A batch is defined as a collection of specimens and controls that are pipetted, extracted, amplified and detected together. When the pipetting of a batch is completed on the Hamilton MICROLAB® STAR/STARIet IVD Pipettor, the entire sample rack is transferred into the COBAS® AmpliPrep Instrument for the next step of the process.

# **Automated Specimen Preparation using the COBAS® AmpliPrep Instrument**

Nucleic acids from the specimens, and added Armored HAV RNA IC molecules and lambda-encapsulated B19V DNA QS molecules (which serve as specimen preparation and amplification/ detection/quantitation process controls) are simultaneously processed. The **cobas®** TaqScreen DPX Test contains reagents that accomplish five sequential steps on the COBAS® AmpliPrep Instrument. The Proteinase Solution digests proteins to promote lysis, inactivate nucleases, and facilitate the release of RNA and DNA from viral particles. Addition of Lysis Reagent to the specimen results in viral lysis and nuclease inactivation by denaturation of proteins. RNA and DNA are released and simultaneously protected from nucleases. The released nucleic acids bind to the silica surface of the added Magnetic Glass Particles. This is mainly due to the net positive charge on the glass particle surface and net negative charge of the nucleic acids due to the chaotropic salt concentration and ionic strength of the Lysis reaction. Wash Reagent removes unbound substances and impurities such as denatured proteins, cellular debris and potential PCR inhibitors (such as hemoglobin, etc.) and reduces the salt concentration. Purified nucleic acids are released from the Magnetic Glass Particles at elevated temperature with Elution Buffer.

# **Automated Amplification and Detection of Nucleic Acid using the COBAS® TaqMan® Analyzer**

After isolation of the purified nucleic acids from human plasma during automated specimen preparation, **cobas®** TaqScreen DPX Master Mix (MMX) is used for the amplification and detection of HAV RNA and IC RNA, and amplification and quantitation of B19V DNA and QS DNA. Once activated by the addition of manganese acetate, the **cobas®** TaqScreen DPX Master Mix permits reverse transcription (for RNA targets), followed by PCR amplification of highly conserved regions of HAV RNA, IC RNA, B19V DNA, and QS DNA using specific primers. The amplicon are detected by hybridization of specific oligonucleotide probes. Amplification, hybridization and detection occur simultaneously.

## Reverse Transcription and PCR Amplification

Reverse transcription and amplification reactions are performed with a thermostable recombinant enzyme, Z05 DNA Polymerase. In the presence of manganese (Mn<sup>2+</sup>), the Z05 DNA Polymerase has reverse transcriptase and DNA polymerase activities. This allows both reverse transcription and PCR amplification to occur in the same reaction mixture.

During PCR amplification, the intermittent high temperature during the cycling denatures the target and IC /QS amplicon to form single stranded DNA. Z05 DNA Polymerase extends the annealed primers along the target templates to produce double-stranded DNA (amplicon). This process is repeated for multiple cycles, with each cycle doubling the amount of amplicon. Amplification occurs only in the region of the target genomes between the primers; the entire genomes are not amplified.

## Prevention of Carry-over Contamination

Amplicon carry-over contamination is prevented by the use of AmpErase (uracil-N-glycosylase) and deoxyuridine triphosphate (dUTP). Deoxyuridine is not present in naturally occurring DNA, but is always present in amplicon because of the use of a deoxyuridine triphosphate/thymidine triphosphate mixture as one of the dNTPs in the Master Mix reagent; therefore, only amplicon contains deoxyuridine. AmpErase recognizes and catalyzes the destruction of DNA strands containing deoxyuridine<sup>25</sup> by opening the deoxyribose chain at the C1-position, thereby rendering the DNA non-amplifiable. DNA containing deoxythymidine or RNA containing ribouridine<sup>26,27</sup> is not affected. During the initial reverse transcription step, AmpErase catalyzes the cleavage of carry-over amplicon at the deoxyuridine residues. AmpErase is inactive for a prolonged period of time once exposed to temperatures above 55ºC and therefore does not destroy newly formed target amplicon.

# Detection of PCR Products<sup>28, 29</sup>

The **cobas®** TaqScreen DPX MMX contains detection probes which are specific for HAV, IC, B19V or QS nucleic acid. Each detection probe is labeled with 1) one of four fluorescent dyes which act as a reporter and 2) another dye which acts as a quencher. Each specific reporter dye is associated with a corresponding target, each measured at a defined wavelength. A single type of quencher dye is used in all probes. This system permits detection of all the amplified targets at different wavelengths.

Before PCR amplification begins, the probes are intact and the reporter dye fluorescence is suppressed by the quencher dye due to Förster-type energy transfer. During PCR amplification, the probes hybridize to specific single stranded DNA sequences and are cleaved by the 5' to 3' nuclease activity of the Z05 DNA Polymerase at the same time that amplification is occurring. Once the reporter and quencher dyes are separated by this cleavage, the fluorescent activity of the reporter dye is unmasked. With each PCR cycle, increasing amounts of cleaved probes are generated and the cumulative signal of the reporter dye is concomitantly increased.

Real time detection of PCR products is accomplished by measuring the fluorescence of released reporter dyes representing the viral targets, IC and the QS independently.

#### **Data Management using the PDM Software**

The Roche PDM software allows the user to review and report results. The Roche PDM software assigns test results for the **cobas®** TaqScreen DPX Test as non-reactive, reactive, or invalid for the HAV target, and < cutoff, ≥ cutoff, or invalid for the B19V target. In addition to retrieving and examining PCR results, the Roche PDM software allows the operator to print reports, search for results, accept donor results, and optionally transmit results to an LIS.

#### **MATERIALS PROVIDED BY ROCHE**

Three kits are required and provided for the detection of HAV RNA and quantitation of B19V DNA in plasma specimens: 1) **cobas®** TaqScreen DPX Test, 2) **cobas®** TaqScreen DPX Control Kit, and 3) **cobas®** TaqScreen Wash Reagent. Safety Data Sheets (SDS) are available on request from your local Roche office.

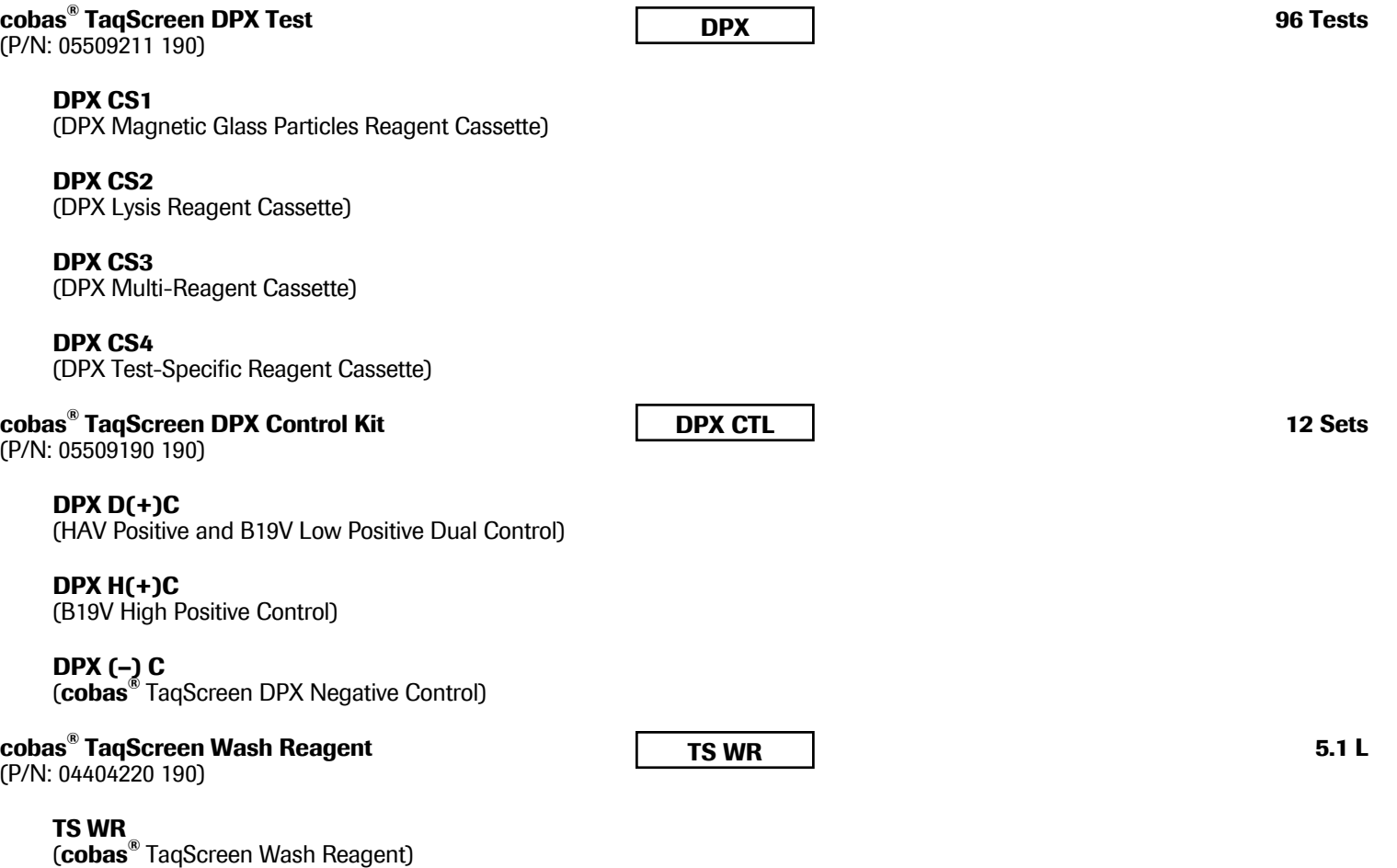

05509238001-07EN 3 Doc Rev. 7.0

#### **OTHER MATERIALS REQUIRED BUT SOLD SEPARATELY (MAY BE PURCHASED FROM ROCHE)**

This test must be run on the **cobas s** 201 system. The **cobas s** 201 system must be installed and used as a complete system configuration. Individual **cobas s** 201 system components cannot be used as stand-alone devices, nor may other components be substituted. The **cobas s** 201 system utilizes the components listed below. Please refer to the Product Information Card for additional details.

## **Instrumentation and Software for cobas s 201 system**

- Hamilton MICROLAB® STAR/STARlet IVD Pipettor (optional), Pooling Manager Workstation and software
- COBAS<sup>®</sup> AmpliPrep Instrument
- COBAS<sup>®</sup> TaqMan<sup>®</sup> Analyzer
- AMPLILINK Data Station and software
- Roche PDM Data Manager Server, Data Manager workstation and software
- DPX Test Definition File for the **cobas®** TaqScreen DPX Test
- Parvovirus (B19V) Test Definition File for the **cobas®** TaqScreen DPX Test
- **cobas s** 201 system Configuration D Operator's Manual
- **cobas s** 201 system Configuration D Known Issues List

## **Racks and Disposables**

- COBAS® AmpliPrep Sample Racks (SK24) (P/N: 28122172001)
- COBAS<sup>®</sup> AmpliPrep SPU-racks (P/N: 05471664001)
- COBAS<sup>®</sup> AmpliPrep Reagent Racks (P/N: 28122199001)
- Sample Processing Units (SPU): (P/N: 03755525001)
- Sample Input Tubes (S-tubes) with Barcode Clips (P/N: 03137040001)
- Racks of K-tips (P/N: 03287343001)
- K-tube Box of 12 x 96 (P/N: 03137082001)
- COBAS<sup>®</sup> TaqMan<sup>®</sup> K-carrier (P/N: 28150397001)
- High Volume CO-RE Tips (1000 μL), filter (P/N: 04639642001)
- Deep Well Plates with Barcode Labels (P/N: 04639634001)
- Deep Well Plate Sealing Mats (P/N: 04789288001)
- Sample Carrier for 24 Test Tubes (P/N: 04639502001)
- Sample Carrier for 32 Test Tubes (P/N: 04639529001)
- Tip Carrier (P/N: 04639545001)
- Deep Well Plate Carrier (P/N: 04639553001)
- SK24 Rack Carrier (P/N: 04639600001)
- Microcide SQ™ or Hamilton Disinfectant Spray Kit (P/N: 06254250001)
- Hamilton MICROLAB<sup>®</sup> Detergent Kit (P/N: 06254268001)
- Disposable gloves, powderless

## **REAGENTS**

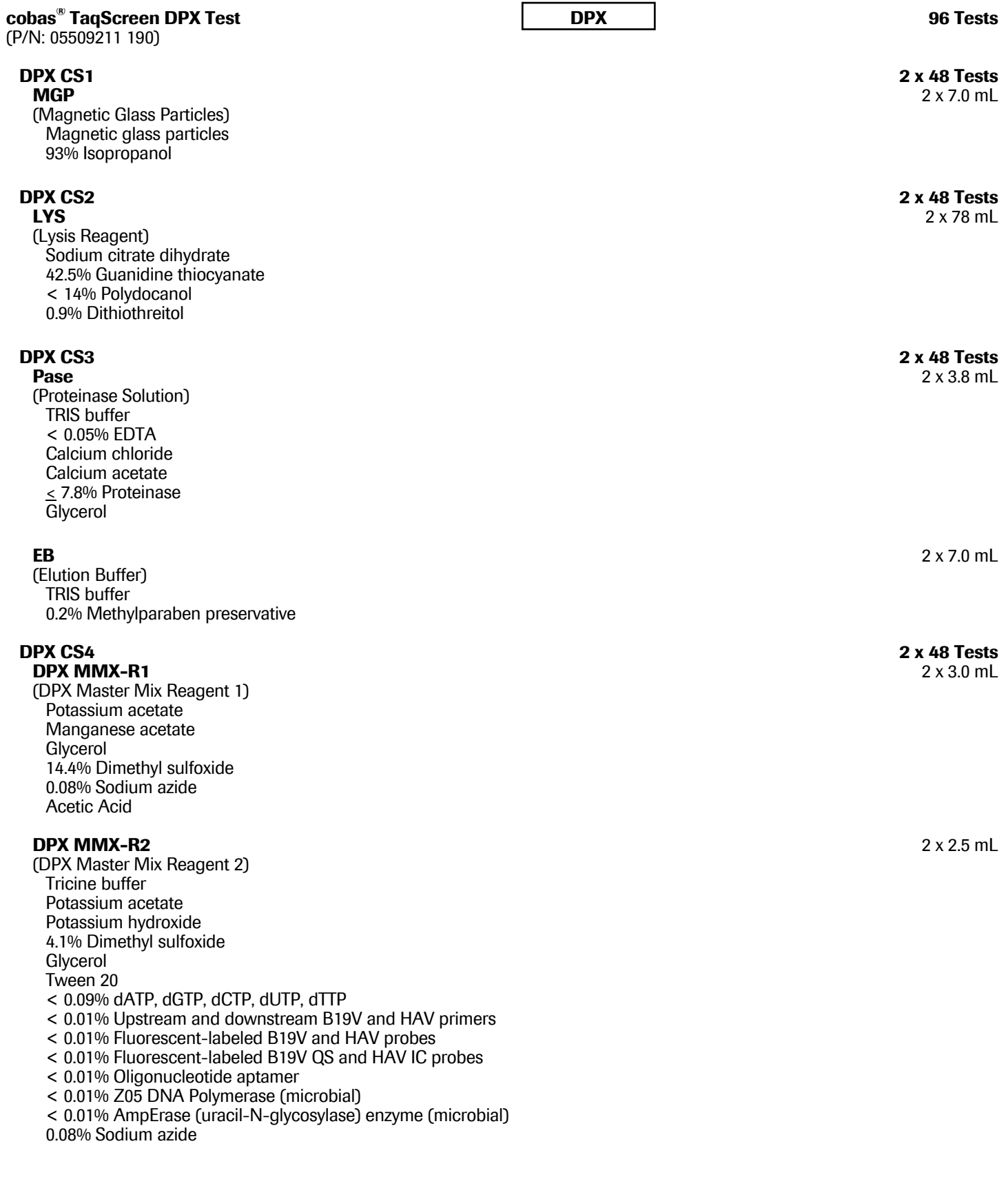

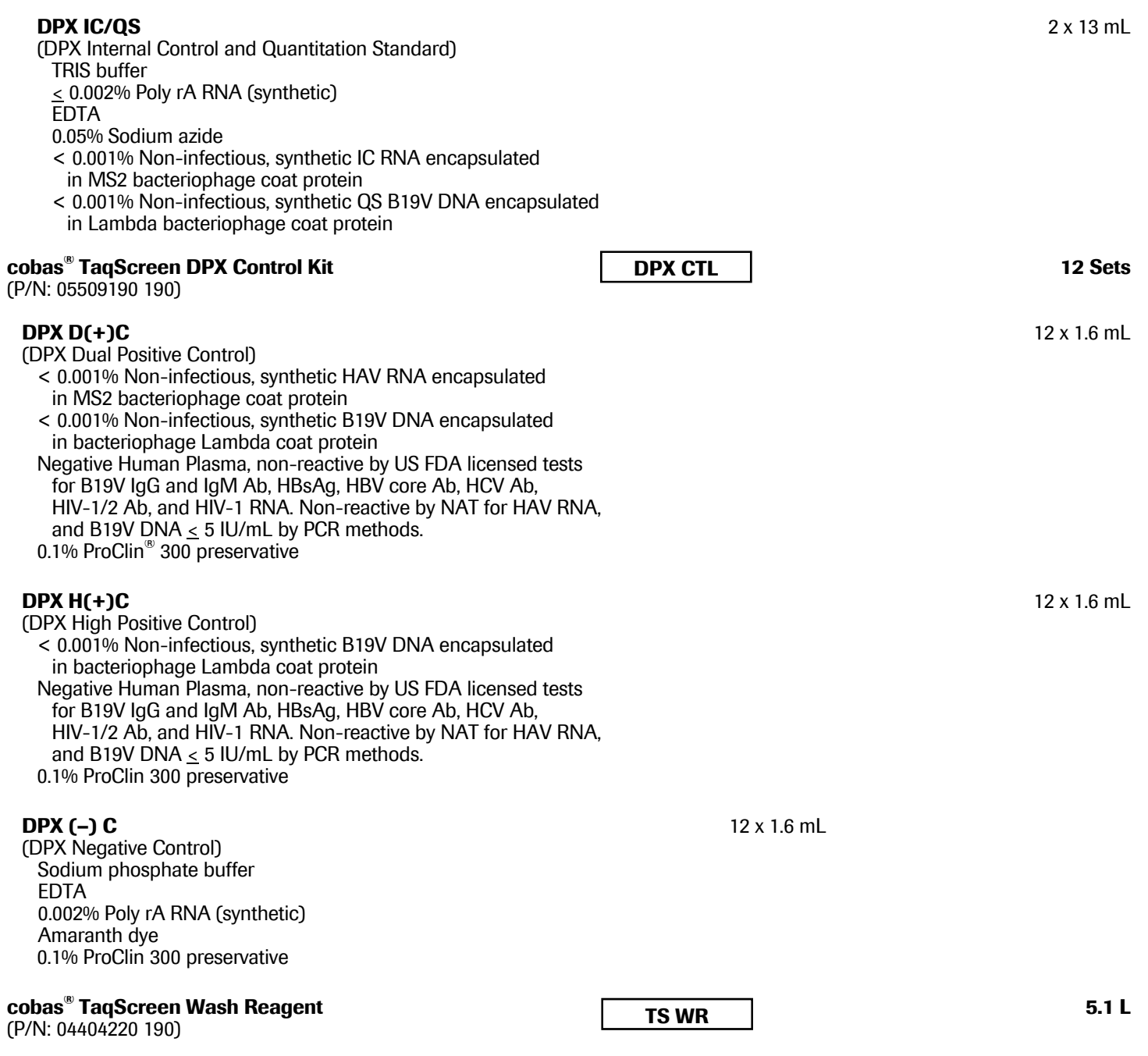

#### **TS WR**

(**cobas®** TaqScreen Wash Reagent) Sodium citrate dihydrate 0.1% Methylparaben preservative

## **STORAGE AND HANDLING REQUIREMENTS**

- A. Room temperature is defined as 15 to 30°C.
- B. Do not freeze reagents or controls.
- C. Store **DPX CS1, DPX CS2, DPX CS3**, and **DPX CS4** at 2 to 8°C. Unused reagents are stable until the expiration date indicated.
- D. After initial use, reagents are stable for 30 days at 2 to  $8^{\circ}$ C or until the expiration date, whichever comes first.
- E. Reagents can be used for up to 6 instrument runs, and up to a maximum of 48 cumulative hours in the COBAS® AmpliPrep Instrument. Reagents must be stored at 2 to 8°C between uses. The AMPLILINK software monitors the cumulative hours of the reagent cassettes on the COBAS® AmpliPrep Instrument, and blocks the cassettes from being used once the 48 cumulative hours are reached.
- F. The AMPLILINK software does not monitor the number of instrument runs the cassettes have been used for. It is the user's responsibility to discard the reagent cassettes once 6 instrument runs are reached.
- G. Store **DPX D(+)C, DPX H(+)C, and DPX (–) C** at 2 to 8°C. The controls are stable until the expiration date indicated. Once opened, any unused portion must be discarded.
- H. Store **TS WR** at 15 to 30°C. Unopened **TS WR** is stable until the expiration date indicated. Once opened, this reagent is stable for 30 days at 15 to 30°C or until the expiration date, whichever comes first.

# **PRECAUTIONS**

- A. Specimens may be infectious. Use universal precautions when performing the test.<sup>30, 31</sup> Only personnel proficient in the use of the **cobas®** TaqScreen DPX Test and trained in handling infectious materials should perform this procedure. Thoroughly clean and disinfect all laboratory work surfaces with a freshly prepared solution of 0.5% sodium hypochlorite in distilled or deionized water (10% diluted bleach). Follow by wiping the surface with 70% Ethanol.
- B. **CAUTION: DPX D(+)C and DPX H(+)C contain human plasma derived from human blood. The plasma used has been tested and found non-reactive for IgG and IgM antibodies to B19V, HBsAg, HBV core Ab, HCV Ab, HIV-1/2 Ab; non reactive for HIV-1 RNA by NAT. The plasma used has also been tested by the cobas® TaqScreen DPX Test, and shown to be non-reactive for HAV RNA, and to contain < 5 IU/mL B19V DNA. No known test method can offer complete assurance that products derived from human blood will not transmit infectious agents. All human blood-sourced materials should be considered potentially infectious and should be handled with universal precautions.** If spillage occurs, immediately disinfect with a freshly prepared solution of 0.5% sodium hypochlorite (dilute bleach) or follow appropriate site procedures.
- C. Use routine laboratory precautions. Do not pipette by mouth. Do not eat, drink or smoke in designated work areas. Wear disposable gloves, laboratory coats and eye protection when handling specimens and kit reagents. Wash hands thoroughly after handling specimens and kit reagents.
- D. **DPX MMX-R1, DPX MMX-R2**, and **DPX IC/QS** contain sodium azide as a preservative. If solutions containing azide are disposed of in a plumbing system, they should be diluted and flushed with generous amounts of running water. These precautions are recommended to avoid accumulation of deposits in metal piping in which explosive conditions could develop.

## E. **Heparin has been shown to inhibit PCR. Do not use heparinized plasma with this procedure.**

- F. The use of sterile disposable pipettes and nuclease-free pipette tips is recommended. False positive results may occur if cross contamination of specimens is not prevented during specimen handling and processing.
- G. Use only supplied or specified required disposables to ensure optimal test performance.
- H. Handle all materials containing specimens or controls according to Good Laboratory Practices in order to prevent crosscontamination of specimens or controls.
- I. Before use, visually inspect each reagent cassette, control tube and Wash Reagent to ensure that there are no signs of leakage. If there is any evidence of leakage, do not use that material for testing.
- J. Dispose of all materials that have come in contact with specimens and reagents in accordance with country, federal, state, and local regulations.
- 05509238001-07EN 7 Doc Rev. 7.0 K. Do not use a **cobas®** TaqScreen DPX Test kit, **cobas®** TaqScreen DPX Control Kit, or **cobas®** TaqScreen Wash Reagent after its expiration date. Do not interchange, mix, or combine reagents from different kits or different lots. Do not load mixed reagent lots on the COBAS® AmpliPrep Instrument.
- L. Safety Data Sheets (SDS) are available on request from your local Roche office.
- M. Avoid contact of reagents with skin, eyes or mucous membranes. **If contact does occur, immediately wash with large amounts of water, otherwise, burns can occur.** If these reagents are spilled, dilute with water before wiping dry.
- N. **Do not allow LYS, which contains guanidine thiocyanate, to contact sodium hypochlorite (bleach) solution. This mixture can produce a highly toxic gas.**
- O. Closely follow procedures and guidelines provided to ensure that the test is performed correctly. Any deviation from the procedures and guidelines may affect optimal test performance.
- P. The use of excessively hemolyzed specimens should be avoided.
- Q. Red blood cell contamination of plasma specimens (>5 %) may inhibit the **cobas®** TaqScreen DPX Test.
- R. Do not use any component with damaged barcode labels at any phase of testing.

# **CONTROL AND REAGENT PREPARATION**

A. Remove the **cobas®** TaqScreen DPX Control Kit and the **cobas®** TaqScreen DPX Test kit from the refrigerator minimally 30 minutes prior to use.

# **SPECIMEN COLLECTION, STORAGE, AND POOLING**

#### *Note: Handle all specimens as if they are infectious agents.*

#### **Specimens**

- A. Plasma in EDTA, CPD, CPDA-1, CP2D, ACD-A and 4% Sodium Citrate anticoagulants may be used with the **cobas®** TaqScreen DPX Test. Follow the specimen collection tube/bag manufacturer instructions for handling and centrifugation. Specimen stability is affected by elevated temperatures.
- B. Blood collected in EDTA, CPD, CPDA-1, CP2D, ACD-A and 4% Sodium Citrate anticoagulants may be stored under the following conditions:
	- Store for up to 72 hours at  $2 30^{\circ}$ C and up to 48 hours at  $2 8^{\circ}$ C.
	- Following separation from cells, plasma may be stored at  $2 8^{\circ}$ C for up to 9 days.

*Figure 1 Whole Blood Stability* 

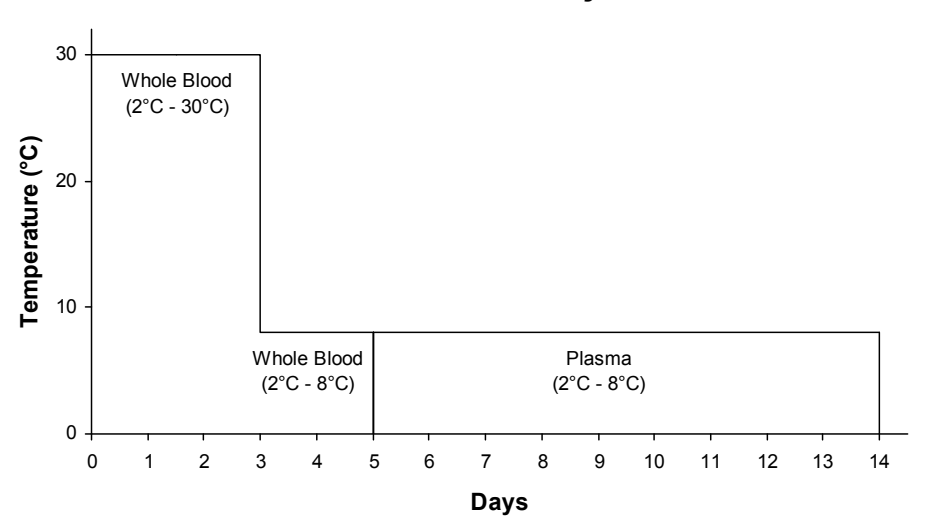

- C. Blood collected in Becton Dickinson Vacutainer® PPT may be stored for up to 72 hours at 2 30°C prior to plasma separation from red blood cells by centrifugation. Gel-separated plasma in PPT may be stored at  $2 - 8^{\circ}$ C for an additional eleven days.<sup>3</sup>
- D. Plasma separated from cells may be stored under the following conditions:
	- 1. Store for up to 10 days at  $2-30^{\circ}$ C, and up to 46 days at  $2-8^{\circ}$ C.
	- 2. Store for up to 12 months at  $\leq$ -18°C, and up to 15 days at  $2-8$ °C.
	- 3. No adverse effect on test performance was observed when plasma specimens were subjected to 3 freeze/thaw cycles.
- E. The following plasma volume guidelines are based on pipetting from 13 x 100 mm glass or plastic donor tubes on the Hamilton MICROLAB<sup>®</sup> STAR/STARlet IVD Pipettor. The listed volumes are for plasma on top of packed red blood cells, and are for use when running the **cobas®** TaqScreen DPX Test.

| <b>Pool Type</b> | <b>Minimum Plasma Volume</b> |
|------------------|------------------------------|
| Primary Pool *   | 3 mL                         |
| Repeat Pool      | $1.5$ mL                     |
| Resolution Pool  | 2 mL                         |

*Table 1 Volume Guideline for Hamilton MICROLAB® STAR/STARlet IVD Pipettor* 

\*Includes creation of Deep Well Plate (Library Plate)

## F. **Do not freeze whole blood.**<sup>34</sup>

- G. Plasma in covered deep well plates may be stored at  $2 30^{\circ}$ C for up to 3 days, at  $\leq -18^{\circ}$ C for up to 150 days and at 2-8<sup>o</sup>C for up to 30 days.
- H. Remove specimens from the refrigerator minimally 30 minutes before use.
- I. The user must validate other collection and storage conditions. If specimens are to be shipped, they should be packaged and labeled in compliance with applicable federal and international regulations covering the transport of specimens and etiologic agents.<sup>3</sup>

## **SPECIMEN POOLING AND PIPETTING**

- A. The **cobas s** 201 system utilizes the Hamilton MICROLAB® STAR/STARIet IVD Pipettor for all pipetting and pooling activities. The Hamilton MICROLAB<sup>®</sup> STAR/STARlet IVD Pipettor performs barcode scanning and pooling operations from specimens to form pools.
- B. The **cobas s** 201 system may be installed without a Hamilton MICROLAB STAR/STARlet IVD Pipettor, which would require manual barcode ID entry. Refer to the *cobas s 201 system Operator's Manual* for instructions.
- C. If pools are detected by the **cobas**® TaqScreen DPX Test as being reactive for HAV or  $\geq$  cutoff for B19V, the Hamilton MICROLAB® STAR/STARlet IVD Pipettor is used to pipette from either Deep Well Plates or original specimen tubes for secondary testing.

## **PROCEDURAL NOTES**

- A. Equipment
	- 1. Prepare the **cobas s** 201 system for use according to instructions in the *cobas s 201 System Operator's Manual.*
	- 2. Perform recommended maintenance on instruments to ensure proper functioning.

## B. Reagents

- 1. Remove the **cobas®** TaqScreen DPX Control Kit and the **cobas®** TaqScreen DPX Test, reagents from the refrigerator minimally 30 minutes prior to use. The **cobas®** TaqScreen Wash Reagent must be at room temperature before use. See *Storage and Handling Requirements* Section for reagent storage conditions.
- 2. Each **cobas®** TaqScreen DPX Test kit contains sufficient material for processing a total of 96 tests which are recommended to be run in batches consisting of up to 24 tests per SK24 rack. One Negative Control and one of each Positive Control must be processed with each batch or SK24 rack. Controls are processed in the same way as specimens with the **cobas®** TaqScreen DPX Test.
- 3. All controls are single use only.
- 4. The system will prevent the use of reagents from different lots, reagents which have exceeded the allowed hours on instruments, reagents which have expired or mixed cassettes from a set of four cassettes previously used on the system. Do not load mixed reagent lots on the COBAS<sup>®</sup> AmpliPrep Instrument.
- C. Specimen Processing
	- 1. Avoid contaminating gloves when handling specimens and controls.
	- 2. Care should be used to avoid contamination of specimens and Negative Controls with Positive Control material.

## **INSTRUCTIONS FOR USE**

The **cobas s** 201 system includes four major processes: Specimen and Control Pipetting on the Hamilton MICROLAB<sup>®</sup> STAR/STARlet IVD Pipettor, Specimen preparation on the COBAS<sup>®</sup> AmpliPrep Instrument using the **cobas**<sup>®</sup> TaqScreen DPX Test, Amplification/Detection on the COBAS® TaqMan® Analyzer, and Data Management.

Each **cobas®** TaqScreen DPX Test kit contains eight cassettes: two **DPX CS1** cassettes with Magnetic Glass Particles, two **DPX CS2** cassettes with Lysis Reagent, two **DPX CS3** cassettes with Proteinase, and Elution Buffer, and two **DPX CS4** cassettes with IC, MMX Reagent 1, and MMX Reagent 2. This test kit is to be used in conjunction with the **cobas®** TaqScreen DPX Control Kit and the **cobas®** TaqScreen Wash Reagent.

#### *Note: Do not open the cassettes.*

- *Note: Do not pool reagents from different lots or from different bottles of the same lot.*
- *Note: Do not mix cassettes from different lots on the COBAS® AmpliPrep Instrument.*
- *Note: Do not separate control tubes from adapters (the plastic control tube holder)***.**
- *Note: The PDM Software tracks and enforces that a batch is run on a single COBAS® AmpliPrep Instrument and COBAS® TaqMan® Analyzer linked to the same AMPLILINK datastation.*

# *Note: Do not separate batches across more than one COBAS® AmpliPrep Instrument or COBAS® TaqMan® Analyzer.*

The **cobas®** TaqScreen DPX Test offers an alternate workflow that preserves specimens in a Library Plate (LP) so that testing can be performed at a later date. The DPX LP workflow requires three pooling runs. During the first pooling run (Library Plate Run), single-specimen aliquots are pipetted into a Library Plate which is then frozen. After the Quarantine Interval (configured at installation) has elapsed, the Library Plate can be thawed and used to prepare 12-specimen intermediate pools (Intermediate Plate Run). During the third pooling run (Batch Run), aliquots are pipetted from the Intermediate Plate wells into S-tubes to create the Primary Pools.

Refer to the *cobas s 201 system Operator's Manual* for detailed instructions for use.

**A. Pipetting Controls and Specimens on the Hamilton MICROLAB® STAR/STARlet IVD Pipettor** 

*Note: Avoid contaminating gloves when preparing the specimens and controls.* 

*Note: Mix controls by inversion at least 3 times, avoiding the creation of bubbles, as specified below.* 

- *Inversion each time is defined as turning the control upside down and right side up again.*
- *Within inversion each time, hold the control for at least 2 seconds in each orientation (i.e. turn the control upside down, and hold for at least 2 seconds. Then, turn the control right side up again, and hold for at least 2 seconds.)*

#### *Note: The viral targets in controls, pooled and individual specimens are stable on the system (up to 30°C) for at least 18 hours prior to extraction on the COBAS® AmpliPrep Instrument.*

- 1. Perform startup procedures on the Hamilton MICROLAB® STAR/STARlet IVD Pipettor, then start the Roche PDM Pooling Wizard following the on-screen instructions.
- 2. Use caution not to damage the identifier barcode on specimen tubes and control tube adapters. If damaged, the system will not be able to recognize the specimens or controls.
- 3. Uncap the control tubes and load the specimens, consumables and controls onto the Hamilton MICROLAB<sup>®</sup> STAR/STARlet IVD Pipettor. When the specimens, consumables, and controls have been loaded, the instrument transfers controls and specimens into S-tubes.
- 4. When the pipetting run is completed, review alarms, print the pooling report(s). Inspect pools, and Deep Well Plate wells. Invalidate pools and/or wells if red blood cell contamination is observed or if volumes are inconsistent.
- 5. Recap the S-tubes and transfer the SK24 rack(s) to the COBAS<sup>®</sup> AmpliPrep Instrument for nucleic acid extraction.
- 6. Cover and store the Deep Well Plates (if plates were created during the pipetting run).
- 7. Remove and store the donor tubes. Refer to "Specimen Collection, Storage, and Pooling" Section for conditions.
- 8. Remove and discard the control tubes. (Control tubes are single use only.)
- 9. Test orders are automatically created and transmitted to all networked AMPLILINK Data Stations.

# **B. Preparation and Loading of cobas® TaqScreen DPX Test Reagents**

## *Note: Use caution to not damage the cassette labels. The barcode reader on the COBAS® AmpliPrep Instrument automatically reads the barcode label of each cassette when the reagent racks are loaded onto the instrument.*

- 1. Remove cobas<sup>®</sup> TagScreen DPX Test reagents from refrigerator minimally 30 minutes prior to use. No other reagent preparation is required.
- 2. Prior to start, a sufficient number of all cassettes must be loaded to accommodate the total number of specimens that will be processed during continuous operation of the COBAS® AmpliPrep Instrument. Each cassette contains enough reagents for 48 tests. Refer to the *cobas s 201 system Operator's Manual* for information regarding loading of reagents for continuous operation.
- 3. Place the **DPX CS1** cassette into a reagent rack, ensuring the cassette barcode is in line with the rack barcode located to the right side of the rack. **DPX CS1** cassettes must be loaded together on a separate reagent rack from the other cassettes.
- 4. Load the reagent rack containing **DPX CS1** into rack position A, sliding up to the stop pin on the COBAS® AmpliPrep Instrument, then wait for the reagent rack LED to turn green before sliding the rack to the back of the instrument to its final seated position. Do not load mixed reagent lots on the instrument.
- 5. Place one set of **DPX CS2, DPX CS3**, and **DPX CS4** cassettes for each **DPX CS1** cassette into a reagent rack(s), ensuring the cassette barcodes are in line with the rack barcode located to the right side of the rack.
- 6. Load the reagent rack(s) into rack position B, C, D or E, sliding up to the pin on the COBAS® AmpliPrep Instrument, then wait for the reagent rack LED to turn green before sliding the rack to the back of the instrument to its final seated position.
- 7. LED lights on the COBAS® AmpliPrep Instrument Status bar will turn green when all required kit components are loaded and recognized by the system.

# **C. Extraction of Nucleic Acids from the Pipetted Specimens and Controls**

## *Note: Perform the following steps on a clean bench surface.*

- 1. Remove the wrap from Sample Processing Unit (SPU) bundle, leaving tape and plastic cover intact.
- 2. With the large tab of the SPU rack facing toward the operator, insert SPU bundle flush with the right side of the SPU rack.
- 3. Remove tape and plastic cover from SPUs seated in the rack. Ensure all SPUs are pressed down, level, and fully seated in rack. Elevated SPUs may cause an instrument failure. Do not apply pressure to the S-tip in the SPU.
- 4. Slide loaded SPU racks into COBAS® AmpliPrep Instrument SPU positions J, K or L until the rack is inserted completely and recognized. The instrument will hold up to 72 SPUs at a time. Load the number of SPUs needed for the run or insert more as needed.
- 5. Remove cellophane wrapping from manufacturer loaded K-tube and K-tip racks, being careful not to tip the racks. Ensure that all are properly seated.
- 6. Slide at least the required number of K-tube and K-tip racks into the COBAS® AmpliPrep Instrument positions M, N, O or P*.*
- 7. Load SK24 racks containing specimens pipetted by the Hamilton MICROLAB<sup>®</sup> STAR/STARIet IVD Pipettor and controls into COBAS<sup>®</sup> AmpliPrep Instrument Positions F, G or H. Slide in until rack is locked. Check system status Sample window to ensure all specimens on each rack were recognized.
- 8. Check AMPLILINK software to ensure adequate reagents and consumables are loaded for desired specimen preparation.
- 9. Press Start on AMPLILINK software workstation to begin the COBAS® AmpliPrep Instrument Specimen Preparation Procedure.
- 10. Any unused K-tips and K-tubes will remain tracked within the COBAS® AmpliPrep Instrument for use in the next run if not unloaded.

## **D. Amplification and Detection**

- 1. For installations without a Docking Station, transfer the SK24 rack containing processed specimens and Master Mix to the COBAS® TaqMan® Analyzer to automatically start amplification and detection. AMPLILINK software tracks each processed specimen as to when Master Mix has been added and will invalidate the specimen if amplification is not started within the defined time in the Test Definition File (120 minutes). For workflow simplicity, transfer the SK24 rack to the COBAS<sup>®</sup> TaqMan<sup>®</sup> Analyzer within 1 hour of completion of specimen preparation of that rack.
- 2. When the amplification and detection is completed on the COBAS® TaqMan® Analyzer, the analyzed specimens are automatically disposed of in the waste bin.
- 3. The results are automatically accepted and transferred to the PDM software.

## **E. Reviewing and Releasing Results**

- 1. Start the Roche PDM Workstation.
- 2. Review unevaluated batches on the "Review Batches" tab at the Data Manager workstation.
- 3. Review Alarms by highlighting a batch and then clicking "Next."
- 4. Review control results on the "Controls Review" tab. Refer to the Quality Control Section for control validity criteria.
- 5. Review pool results on the "Pools Review" tab for the selected batch. Pools with results of non-reactive for HAV and < cutoff for B19V can be invalidated manually by the user if required. Donor specimens in an invalid pool must be retested.
- 6. Review and release donors on the "Donor Review" tab for the selected batch.
- 7. Print reports and send to Laboratory Information System (LIS), if applicable.

## **QUALITY CONTROL**

- 1. One Negative Control (**DPX (–) C**) and one of each of the two Positive Controls (**DPX D(+)C** and **DPX H(+)C**) must be processed with each batch.
- 2. Batch Status: A Batch Status of "Complete, Valid" is assigned when the batch controls are valid. If any control within a batch is invalid, the entire batch is invalid. The invalidation of results based on control failures is performed automatically by the PDM software.
	- a. Negative Control

Validity of the Negative Control is verified according to the test performed.

DPX Test (HAV and B19V): For the Negative Control (**DPX (–) C**) to be valid, the interpreted result must be non-reactive for both HAV and B19V, and the associated IC and QS must be valid. If the interpreted result for the Negative Control is invalid, the entire batch is invalid, and must be repeated.

B19V only test: For the Negative Control (**DPX (–) C**) to be valid, the interpreted result must be non-reactive for B19V, and the associated QS must be valid. If the interpreted result for the Negative Control is invalid, the entire batch is invalid, and must be repeated.

#### b. DPX Dual Positive Control

Validity of the DPX Dual Positive Control is verified according to the test performed.

DPX Test (HAV and B19V): For the Dual Positive Control (**DPX D(+)C**) to be valid, the interpreted result for the HAV must be Reactive, and the B19V concentration must be between 1.20 x  $10^2$  and 1.20 x  $10^3$  IU/mL, and the associated IC and QS must be valid. If the interpreted result for HAV is invalid or the B19V concentration is outside of the accepted range, the entire batch is invalid and must be repeated.

B19V only test: For the Dual Positive Control (**DPX D(+)C**) to be valid, the interpreted result for the B19V concentration must be between 1.20 x 10<sup>2</sup> and 1.20 x 10<sup>3</sup> IU/mL, and the associated QS must be valid. If the interpreted result for the B19V concentration is outside of the accepted range, the entire batch is invalid and must be repeated.

c. DPX High Positive Control

For the DPX High Positive Control (DPX H(+)C) to be valid, the B19V concentration must be between 2.40 x 10<sup>5</sup> and 2.40 x 10<sup>6</sup> IU/mL, and the associated QS must be valid. If the B19V concentration is outside of the accepted range, the entire batch is invalid and must be repeated.

- 3. IC for Donor Specimens
	- a. For a donor specimen to have a valid non-reactive (–) test result for HAV, the associated IC must be valid; otherwise, the non-reactive result is invalid and the donor specimen must be retested.
	- b. A valid HAV reactive donor specimen test result may have either a valid or invalid associated IC result.
- 4. QS for Donor Specimens
	- a. For a donor specimen to have a valid test result for B19V, the associated QS must be valid; otherwise, the result is invalid and the donor specimen must be retested.

## **RESULTS**

1. Specimen results are valid only if the batch containing them is valid. See *Quality Control* Section for acceptance criteria. Four parameters are measured for each specimen, one for the HAV viral target, one for B19V viral target, one for the IC, and one for the QS.

B19V only test: only two parameters are measured for each specimen, the B19V viral target, and the QS.

- 2. The final test results are non-reactive, reactive, or invalid for the HAV target, and < cutoff, ≥ cutoff, or invalid for the B19V target.
- 3. The final donor status for the **cobas®** TaqScreen DPX Test is reported by the PDM software as follows:

*Table 2 Final Donor Status Description* 

| <b>Final Donor Status</b>   | <b>Description</b>                                              |
|-----------------------------|-----------------------------------------------------------------|
| Completed                   | The final result for each target was determined.                |
| Accepted                    | The completed donor was accepted.                               |
| <b>Completed Unresolved</b> | The viability time limit expired before the donor was accepted. |
| Accepted Unresolved         | Completed unresolved donor was accepted.                        |

#### **Repeat Test for Individual Specimen**

Donor tubes with a final result of invalid for one target, require repeat testing regardless of the final result for the other target. However, the user has the option of selecting the "Force Unresolve" button to complete the workflow for a donor. The "Force Unresolve" function assigns an Accepted Unresolved donor status to donors not having a final result of reactive for HAV or  $\geq$  cutoff for B19V, or assigns an Accepted donor status to donors having a final result of reactive for HAV, or > cutoff for B19V.

## **Secondary Pooling Test**

Donor tubes in a multi-specimen pool with a final result of invalid for one target, require repeat testing if the final result for the other target is non-reactive or invalid for HAV, or < cutoff or invalid for B19V.

*Note: Recursive invalid results may be obtained for several reasons including donations with very high viral titers. If a recursive invalid result occurs with a pool of more than 1 donation, proceed to pool resolution to isolate the*  responsible constituent donation(s). Testing should be concluded after isolating the responsible constituent *donation(s) because additional testing will likely not produce a valid result. The status of such a donor(s) should remain as "Complete, Unresolved".* 

When a multi-specimen pool is reported as reactive for HAV, or  $\geq$  cutoff for B19V, the **cobas s** 201 system assigns all donors within that pool the pooling request for a secondary pooling test. These donor specimens are pipetted by the Hamilton MICROLAB® STAR/STARlet IVD Pipettor (from either the Deep Well Plates or from the original donor tubes) in subdivided pools with less donors or with a single donor, and further tested with the **cobas®** TaqScreen DPX Test as part of the resolution process to identify the HAV reactive or B19V ≥ cutoff individual donor specimens. Refer to the *cobas s 201 system Operator's Manual* for specific information on performing resolution testing.

When a subdivided, multi-specimen pool is reported as non-reactive for HAV and < cutoff for B19V, the individual specimen(s) are reported as "Completed" with a final result of HAV non-reactive and B19V < cutoff.

#### *Note: As part of an overall quality assurance program, the user may wish to conduct additional testing to determine the cause of the initial reactivity of the specimen.*

## **PROCEDURAL LIMITATIONS**

- 1. This test has been evaluated only for use in combination with the **cobas®** TaqScreen DPX Test kit, **cobas®** TaqScreen DPX Control Kit, the **cobas®** TaqScreen Wash Reagent and the **cobas s** 201 system.
- 2. **Heparin has been shown to inhibit PCR. Do not use heparinized plasma with this procedure.**
- 3. Reliable results are dependent on adequate specimen collection and proper transport procedures.
- 4. Only the Hamilton MICROLAB® STAR/STARlet IVD Pipettor has been validated for use with the **cobas®** TaqScreen DPX Test, for the automated preparation of plasma pools. Adhere to the hardware instructions and safety precautions outlined in the *cobas s 201*  system Operator's Manual and the User Manual for the Hamilton MICROLAB<sup>®</sup> STAR/STARIet IVD Pipettor.
- 5. Detection of HAV RNA and quantitation of B19V DNA is dependent on the number of virus particles present in the specimen and may be affected by specimen collection methods, patient factors (i.e., age, presence of symptoms), and/or stage of infection and pool size.
- 6. Though rare, mutations within the highly conserved regions of the viral genomes covered by the **cobas®** TaqScreen DPX Test primers and/or probes may result in failure to detect HAV or correctly quantitate B19V.
- 7. Due to inherent differences between technologies, it is recommended that, prior to switching from one technology to the next; users perform method correlation studies in their laboratory to qualify technology differences. Users should follow their own specific policies/procedures.

## **PERFORMANCE CHARACTERISTICS**

# **Clinical Reproducibility Study**

The reproducibility of the **cobas®** TaqScreen DPX Test for use on the **cobas s** 201 system was evaluated for B19V DNA and HAV RNA across 3 external sites. In addition to the site, the following variance factors were included in the assessment: reagent lot, day, run and within run results. A panel comprised of different concentrations of the 2 target viruses was used to evaluate the assay range.

Factors affecting the precision for B19V are shown in Table 3. Table 4 provides results for HAV positive panel members summarized by lot, site, day and run.

| <b>Expected B19V</b>               | Mean                                    |               | <b>Total SD of</b> |             |       |            |                   |                                 |
|------------------------------------|-----------------------------------------|---------------|--------------------|-------------|-------|------------|-------------------|---------------------------------|
| Conc.<br>(log <sub>10</sub> IU/mL) | <b>B19V Conc.</b><br>$(log_{10}$ IU/mL) | No. of Tests* | Lot                | <b>Site</b> | Day   | <b>Run</b> | <b>Within-run</b> | Log <sub>10</sub> B19V<br>Conc. |
| 2.60                               | 2.48                                    | 179           | 0.009              | 0.081       | 0.065 | 0.035      | 0.168             | 0.201                           |
| 3.00                               | 3.05                                    | 175           | 0.042              | 0.054       | 0.043 | 0.000      | 0.138             | 0.160                           |
| 4.00                               | 3.87                                    | 178           | 0.023              | 0.156       | 0.030 | 0.022      | 0.083             | 0.182                           |
| 5.00                               | 4.74                                    | 180           | 0.026              | 0.057       | 0.034 | 0.039      | 0.059             | 0.101                           |
| 6.00                               | 5.75                                    | 177           | 0.072              | 0.085       | 0.000 | 0.051      | 0.097             | 0.156                           |
| 7.00                               | 6.84                                    | 179           | 0.057              | 0.258       | 0.042 | 0.076      | 0.075             | 0.288                           |

*Table 3 Factors Affecting the Precision of B19V DNA Quantitation (log<sub>10</sub> IU/mL)* 

\*Number of valid tests. At least 180 tests/panel member were planned. Invalid tests were not repeated.

*Table 4 Results for HAV Positive Panel Members Summarized by Lot, Site, Day and Run* 

|                     |                       |                        |                     |                | <b>Number of Positive Tests/Total Number of Valid Results</b> |               |                |                           |       |                |                                  |               |                |                                  |               |
|---------------------|-----------------------|------------------------|---------------------|----------------|---------------------------------------------------------------|---------------|----------------|---------------------------|-------|----------------|----------------------------------|---------------|----------------|----------------------------------|---------------|
| <b>HAV</b><br>Conc. | <b>Mean</b><br>$Ct^*$ | <b>Ct</b><br><b>SD</b> | <b>Ct</b><br>$CV\%$ | Lot            |                                                               | <b>Site</b>   |                | <b>Day</b>                |       |                | <b>Run</b>                       |               |                |                                  |               |
|                     |                       |                        |                     | ID             | Reactive/<br><b>Valid</b>                                     | $\frac{0}{0}$ | ID             | Reactive/<br><b>Valid</b> | 0/0   | ID             | <b>Reactive/</b><br><b>Valid</b> | $\frac{0}{0}$ | ID             | <b>Reactive/</b><br><b>Valid</b> | $\frac{0}{0}$ |
| 0.5xLOD             | 37.9                  | 1.35                   | 3.6                 | 1              | 49/60                                                         | 81.7          | 1              | 40/59                     | 67.8  | 1              | 25/35                            | 71.4          | 1.             | 62/87                            | 71.3          |
|                     |                       |                        |                     | 2              | 40/56                                                         | 71.4          | 2              | 46/60                     | 76.7  | $\overline{2}$ | 27/35                            | 77.1          | $\overline{2}$ | 67/89                            | 75.3          |
|                     |                       |                        |                     | 3              | 40/60                                                         | 66.7          | 3              | 43/57                     | 75.4  | 3              | 23/36                            | 63.9          |                |                                  |               |
|                     |                       |                        |                     |                |                                                               |               |                |                           |       | 4              | 25/34                            | 73.5          |                |                                  |               |
|                     |                       |                        |                     |                |                                                               |               |                |                           |       | 5              | 29/36                            | 80.6          |                |                                  |               |
| 1.0xLOD             | 37.4                  | 1.26                   | 3.4                 | 1              | 59/60                                                         | 98.3          | 1              | 56/60                     | 93.3  | 1              | 35/36                            | 97.2          | 1              | 84/89                            | 94.4          |
|                     |                       |                        |                     | 2              | 56/59                                                         | 94.9          | 2              | 60/60                     | 100.0 | $\overline{2}$ | 34/36                            | 94.4          | $\overline{2}$ | 89/90                            | 98.9          |
|                     |                       |                        |                     | 3              | 58/60                                                         | 96.7          | 3              | 57/59                     | 96.6  | 3              | 34/36                            | 94.4          |                |                                  |               |
|                     |                       |                        |                     |                |                                                               |               |                |                           |       | 4              | 35/35                            | 100.0         |                |                                  |               |
|                     |                       |                        |                     |                |                                                               |               |                |                           |       | 5              | 35/36                            | 97.2          |                |                                  |               |
| 3.0x LOD            | 35.9                  | 0.87                   | 2.4                 | 1              | 60/60                                                         | 100.0         | 1              | 60/60                     | 100.0 | 1              | 36/36                            | 100.0         | 1              | 88/88                            | 100.0         |
|                     |                       |                        |                     | $\overline{2}$ | 58/58                                                         | 100.0         | $\overline{2}$ | 60/60                     | 100.0 | $\overline{2}$ | 35/35                            | 100.0         | $\overline{2}$ | 90/90                            | 100.0         |
|                     |                       |                        |                     | 3              | 60/60                                                         | 100.0         | 3              | 58/58                     | 100.0 | 3              | 36/36                            | 100.0         |                |                                  |               |
|                     |                       |                        |                     |                |                                                               |               |                |                           |       | 4              | 35/35                            | 100.0         |                |                                  |               |
|                     |                       |                        |                     |                |                                                               |               |                |                           |       | 5              | 36/36                            | 100.0         |                |                                  |               |

\*Cycle threshold

The study generated one false Reactive result in 177 valid DPX tests performed on negative panel members. The false Reactive was due to a Reactive B19V below the lower limit of quantitation. Table 5 provides the analytical specificity estimated using the negative panel members.

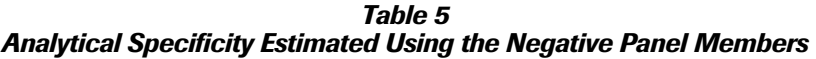

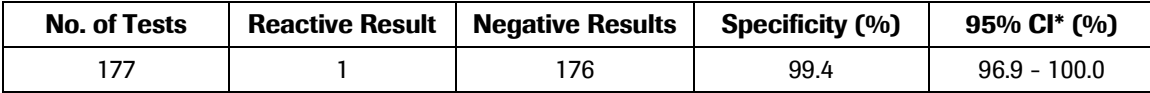

Note: The result for B19V must be "Target not Detected" and the result for HAV must be "Non-reactive" to produce an overall negative result.

\*95% exact confidence interval

#### **Clinical Pool Resolution Study**

Pooling resolution for both B19V DNA and HAV RNA identification was assessed separately for 5 pools of 96 and 5 pools of 480 using pre-defined combinations of positive and negative HAV and B19V samples.

All known positive and negative samples were identified correctly for both studies demonstrating 100% sensitivity and 100% specificity.

Results for the agreement of results and known samples for pools of 96 and 480 are shown in Tables 6 and 7 respectively.

*Table 6 Agreement of Pool Resolution Results for Pools of 96* 

|                               |              | <b>Positive</b> | <b>Negative</b> | <b>Total</b> |
|-------------------------------|--------------|-----------------|-----------------|--------------|
|                               | Reactive     | 27              |                 | 27           |
| <b>Pool Resolution Result</b> | Non-Reactive |                 | 453             | 453          |
|                               | Total        | 27              | 453             | 480          |

*Table 7 Agreement of Pool Resolution Results for Pools of 480* 

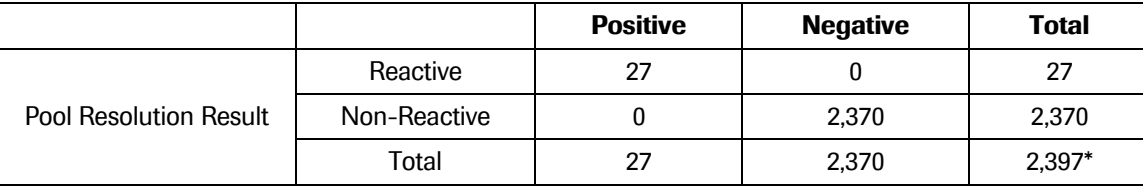

\*There were 3 out of 2400 results that could not be completely resolved due to insufficient volume.

#### **Reproducibility**

The reproducibility of the **cobas®** TaqScreen DPX Test was established for HAV by testing an 8-member panel composed of a negative plasma sample, and 7 HAV positive plasma samples with concentrations of 0.35, 0.5, 0.71, 1, 1.41, 2.5, and 3.75 IU/mL.

Testing was performed using 3 lots of the **cobas®** TaqScreen DPX Test kit over two days with 6 sets of instruments and by 9 operators.

All valid data was evaluated by calculating the percentage of reactive test results for each panel member. The data were analyzed by run date and kit lot.

This study demonstrated consistent performance of the **cobas®** TaqScreen DPX Test across each kit lot (Table 8) and on different days (Table 9).

## *Table 8 Lot-to-Lot Reproducibility*

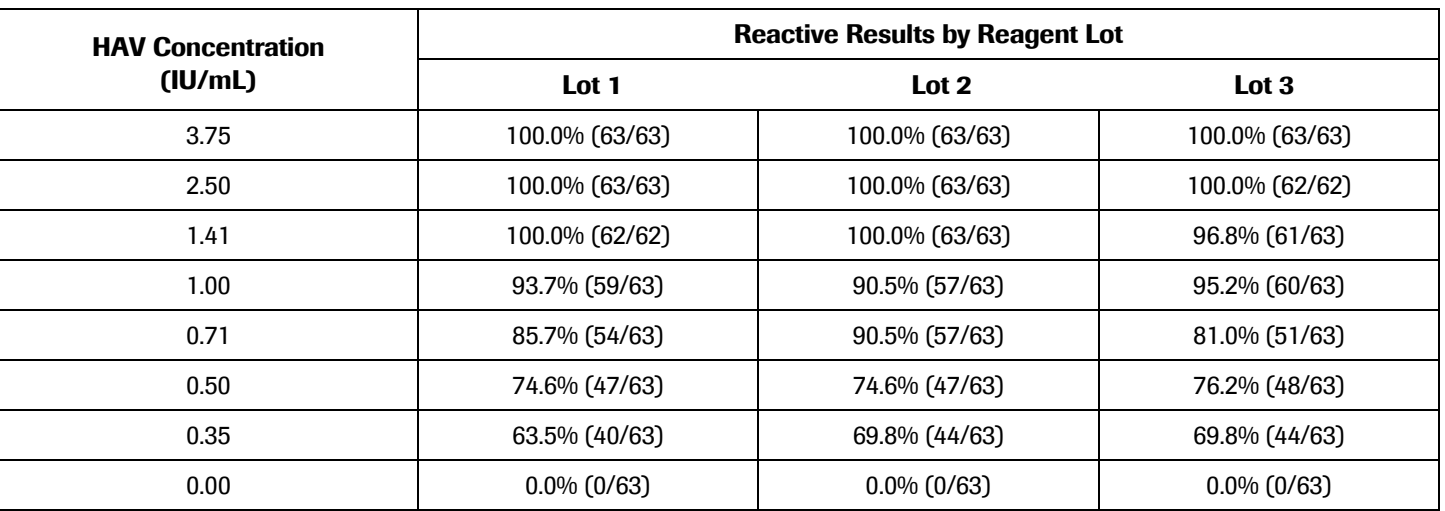

#### *Table 9 Day-to-Day Reproducibility*

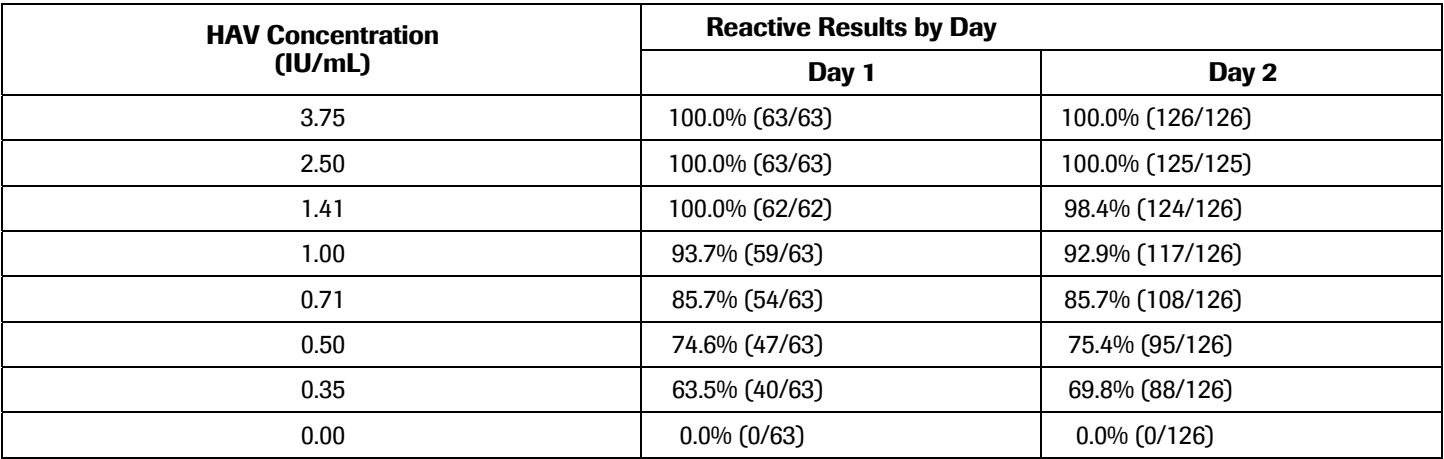

# **Precision of B19V Quantitation**

The precision of the **cobas®** TaqScreen DPX Test was also evaluated internally for B19V by testing a 4-member panel composed of B19V positive plasma samples with concentrations of 10<sup>3</sup>, 10<sup>4</sup>, 10<sup>5</sup>, and 10<sup>6</sup> IU/mL.

All valid data were evaluated by calculating the standard deviation of the B19V titers (log<sub>10</sub> IU/mL) for each panel member. The data from 2 kit lots were analyzed separately as well as combined.

This study demonstrated consistent performance of the **cobas®** TaqScreen DPX Test across kit lots (Table 10).

*Table 10 Standard Deviation of the B19V Titers, log<sub>10</sub> IU/mL (n = 20), with Different Kit Lots* 

| <b>B19V Panel Members (IU/mL)</b> | <b>Reagent Lot 1</b> | <b>Reagent Lot 2</b> | <b>Lots 1 and 2 Combined</b> |
|-----------------------------------|----------------------|----------------------|------------------------------|
| $10^6$                            | 0.073                | 0.103                | 0.088                        |
| 10 <sup>5</sup>                   | 0.051                | 0.083                | 0.070                        |
| $10^4$                            | 0.071                | 0.071                | 0.070                        |
| 10 <sup>3</sup>                   | 0.218                | 0.112                | 0.176                        |
| Over all $(10^3 - 10^6)$          | 0.123                | 0.094                | 0.110                        |

# **Analytical Sensitivity — WHO International Standards**

The 95% Limits of Detection (LOD) of the **cobas®** TaqScreen DPX Test for both HAV RNA and B19V DNA were determined using the WHO International Standards for HAV (NIBSC code 00/560) $^{33}$  and B19V (NIBSC code 99/800)<sup>24</sup>.

Three independent dilution series of each viral standard were prepared with normal, virus-negative human plasma. Each dilution series was tested using three different lots of the cobas® TaqScreen DPX Test kit with 21 replicates per lot, for a total of 189 replicates per concentration. Tables 11 and 12 show the reactive rate analyses for HAV and B19V respectively.

| <b>HAV RNA</b><br><b>Concentration</b><br>(IU/mL) | <b>Number of Reactives</b> | Number of<br><b>Individual Tests</b> | 0/0<br><b>Reactives</b> | 95% Lower<br><b>Confidence Bound</b><br>(one-sided) |
|---------------------------------------------------|----------------------------|--------------------------------------|-------------------------|-----------------------------------------------------|
| 3.75                                              | 189                        | 189                                  | 100.0%                  | 98.1%                                               |
| 2.50                                              | 188                        | 188                                  | 100.0%                  | 98.1%                                               |
| 1.41                                              | 186                        | 188                                  | 98.9%                   | 96.2%                                               |
| 1.00                                              | 176                        | 189                                  | 93.1%                   | 88.5%                                               |
| 0.71                                              | 162                        | 189                                  | 85.7%                   | 79.9%                                               |
| 0.50                                              | 142                        | 189                                  | 75.1%                   | 68.3%                                               |
| 0.35                                              | 128                        | 189                                  | 67.7%                   | 60.6%                                               |
| 0.00                                              | 0                          | 189                                  | $0.0\%$                 | $0.0\%$                                             |

*Table 11 HAV WHO International Standard (00/560) Reactive Rate Summary* 

*Table 12 B19V WHO International Standard (99/800) Reactive Rate Summary* 

| <b>B19V DNA</b><br><b>Concentration</b><br>(IU/mL) | <b>Number of Reactives</b> | <b>Number of</b><br><b>Individual Tests</b> | $\frac{0}{0}$<br><b>Reactives</b> | 95% Lower<br><b>Confidence Bound</b><br>(one-sided) |
|----------------------------------------------------|----------------------------|---------------------------------------------|-----------------------------------|-----------------------------------------------------|
| 75.00                                              | 189                        | 189                                         | 100.0%                            | 98.1%                                               |
| 50.00                                              | 188                        | 188                                         | 100.0%                            | 98.1%                                               |
| 28.28                                              | 189                        | 189                                         | 100.0%                            | 98.1%                                               |
| 20.00                                              | 187                        | 189                                         | 98.9%                             | 96.2%                                               |
| 14.14                                              | 189                        | 189                                         | 100.0%                            | 98.1%                                               |
| 10.00                                              | 170                        | 189                                         | 89.9%                             | 84.7%                                               |
| 7.07                                               | 142                        | 189                                         | 75.1%                             | 68.3%                                               |
| 0.00                                               | 0                          | 189                                         | $0.0\%$                           | $0.0\%$                                             |

PROBIT analysis of the combined data from all replicates tested for each virus was performed to estimate the 95% Limit of Detection (LOD) and two-sided 95% fiducial confidence intervals (Table 13).

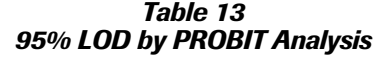

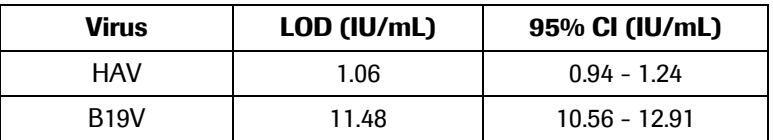

## **Linearity of B19V Quantitation**

The linearity of B19V quantitation of the **cobas®** TaqScreen DPX Test was determined by testing a serial dilution of a B19V genotype 1 sample that was calibrated against the WHO Standard (99/800). The study was performed using 2 lots of reagents. The linear range was determined to be between 75 and 3.0 x 10<sup>8</sup> IU/mL based on the CLSI guideline EP6-A (Figure 2).

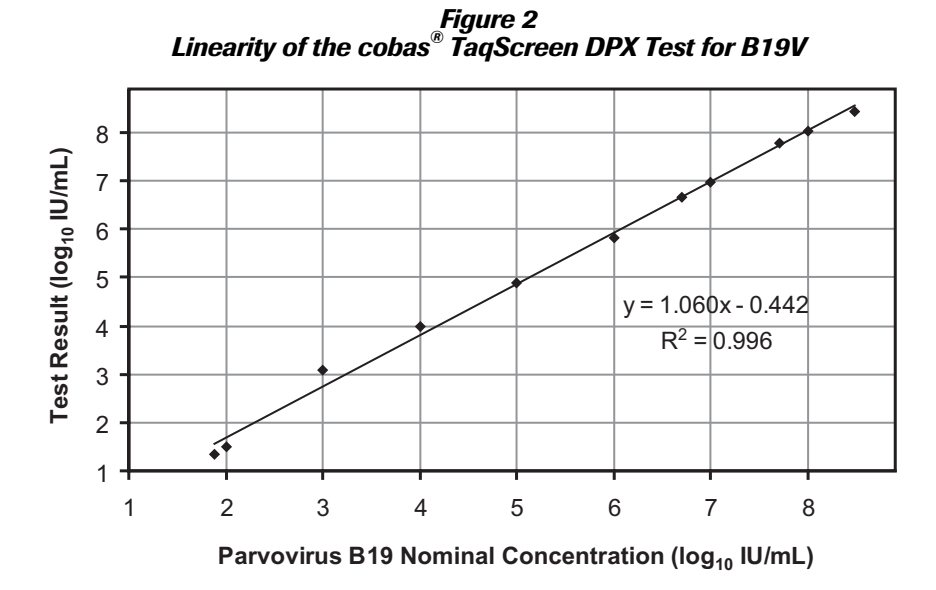

## **Linearity of B19V Quantitation by Genotype**

The linearity of the **cobas®** TaqScreen DPX Test was tested for each genotype of B19V using 5 to 6 dilutions of a clinical sample for each B19V genotype. Using one lot of reagent, between 4 and 6 replicates were performed for each specimen and dilution point (Table 14).

| <b>Genotype</b> |                 | <b>Input B19V Conc.</b> | Conc.            | Mean Observed B19V Mean Difference: log $_{10}$ Observed<br><b>B19V</b> |
|-----------------|-----------------|-------------------------|------------------|-------------------------------------------------------------------------|
|                 | IU/mL           | $log_{10}$ IU/mL        | $log_{10}$ IU/mL | - $log_{10}$ Input B19V                                                 |
|                 | $5 \times 10^2$ | 2.70                    | 2.49             | $-0.21$                                                                 |
|                 | $1 \times 10^4$ | 4.00                    | 3.94             | $-0.08$                                                                 |
| 1               | $1 \times 10^5$ | 5.00                    | 4.77             | $-0.23$                                                                 |
|                 | $1 \times 10^6$ | 6.00                    | 5.73             | $-0.27$                                                                 |
|                 | $1 \times 10^7$ | 7.00                    | 6.84             | $-0.16$                                                                 |
|                 | $5 \times 10^2$ | 2.70                    | 3.00             | 0.30                                                                    |
|                 | $1 \times 10^4$ | 4.00                    | 4.14             | 0.14                                                                    |
| $\overline{2}$  | $1 \times 10^5$ | 5.00                    | 4.96             | $-0.04$                                                                 |
|                 | $3 \times 10^5$ | 5.48                    | 5.32             | $-0.16$                                                                 |
|                 | $1 \times 10^6$ | 6.00                    | 5.72             | $-0.28$                                                                 |
|                 | $1 \times 10^7$ | 7.00                    | 6.44             | $-0.56$                                                                 |
|                 | $5 \times 10^2$ | 2.70                    | 3.04             | 0.34                                                                    |
| 3a              | $1 \times 10^4$ | 4.00                    | 4.24             | 0.24                                                                    |
|                 | $1 \times 10^5$ | 5.00                    | 5.03             | 0.03                                                                    |
|                 | $3 \times 10^5$ | 5.48                    | 5.44             | $-0.04$                                                                 |
|                 | $1 \times 10^6$ | 6.00                    | 5.83             | $-0.17$                                                                 |
|                 | $1 \times 10^7$ | 7.00                    | 6.53             | $-0.47$                                                                 |

*Table 14 B19V Genotype Quantitation* 

# **Genotype Inclusivity**

The performance of the **cobas®** TaqScreen DPX Test was determined for different genotypes of HAV and B19V.

HAV: Clinical specimens and RNA transcripts of different HAV genotypes diluted to approximately 0.3X, 1X, and 3X the Limit of Detection (LOD) of the **cobas®** TaqScreen DPX Test were tested. PROBIT analysis of the results demonstrated that the LOD for each genotype sample was equivalent to the LOD of the WHO Standard (00/560) (Table 15).

| <b>Genotype</b> | <b>Reactive Rate</b><br>at 0.3 x LOD | <b>Reactive Rate</b><br>at $1 \times$ LOD | <b>Reactive Rate</b><br>at $3 \times$ LOD | $LOD$ (95% C.I.)<br>IUI/mL |
|-----------------|--------------------------------------|-------------------------------------------|-------------------------------------------|----------------------------|
| ΙA              | 65.8% (158/240)                      | 96.3% (231/240)                           | 100.0% (240/240)                          | $0.92(0.77 - 1.18)$        |
| IB              | 41.7% (30/72)                        | 86.1% (62/72)                             | 100.0% (72/72)                            | $1.58(1.18 - 2.51)$        |
| llА             | 79.2% (19/24)                        | 91.7% (22/24)                             | 100.0% (24/24)                            | $1.18(0.61 - 257)$         |
| IIВ             | 79.2% (19/24)                        | 100.0% (24/24)                            | 100.0% (24/24)                            | $0.37$ (N/A <sup>*</sup> ) |
| IIIA            | 73.6% (53/72)                        | 97.2% (70/72)                             | 100.0% (72/72)                            | $0.80$ $(0.59 - 1.56)$     |
| <b>IIIB</b>     | 43.8% (21/48)                        | 91.7% (44/48)                             | 100.0% (48/48)                            | $1.25(0.91 - 2.27)$        |

*Table 15 HAV Genotype Inclusivity* 

Eleven clinical specimens (10 genotype IA, 1 genotype IB) and 9 transcripts (2 genotype IB, 1 genotype IIA, 1 genotype IIB, 3 genotype IIIA, and 2 genotype IIIB) were used.

\* PROBIT analysis confidence intervals could not be generated.

B19V: Clinical specimens and plasmids of different B19V genotypes diluted to approximately 0.3X, 1X, and 3X the Limit of Detection (LOD) of the **cobas®** TaqScreen DPX Test were tested. PROBIT analysis of the results demonstrated that the LOD for each genotype sample was equivalent to or better than the LOD for the WHO Standard (99/800) (Table 16).

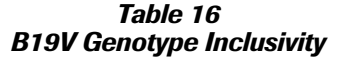

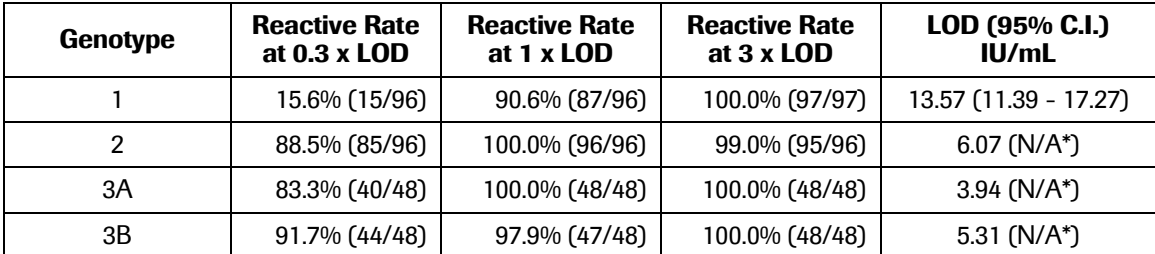

Three clinical specimens (genotypes 1A, 3A, and 3B) and 2 plasmids (genotype 2) were used.

\* PROBIT analysis confidence intervals could not be generated.

# **Potentially Cross-reactive and Interfering Microorganisms**

The potential cross-reactivity and interference by other micro organisms with the **cobas®** TaqScreen DPX Test was evaluated by testing a panel of 22 microorganisms, including 16 viral isolates, 5 bacterial strains, and 1 yeast isolate (Table 17). The microorganisms were added to normal human plasma and tested with and without HAV at 3X the limit of detection, and B19V at 5X the lower limit of quantitation of the **cobas®** TaqScreen DPX Test.

Non-reactive results were obtained with the **cobas®** TaqScreen DPX Test for all of the microorganism samples tested without HAV and B19V. The microorganisms tested do not cross-react with the **cobas®** TaqScreen DPX Test. Reactive results were obtained for all of the microorganism samples tested with HAV and B19V. The microorganisms tested do not interfere with the **cobas®** TaqScreen DPX Test.

#### *Table 17 Microorganisms Tested*

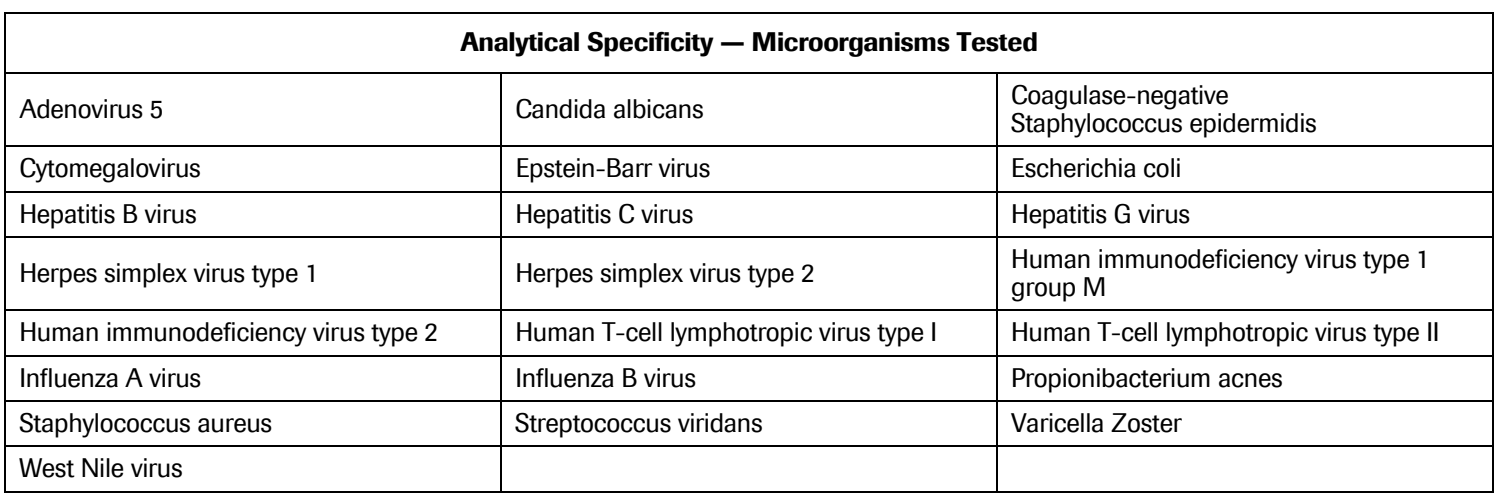

# **Potentially Cross-reactive and Interfering Other Disease State Clinical Specimens**

The potential cross-reactivity and interference by other disease state clinical specimens with the **cobas®** TaqScreen DPX Test was evaluated by testing Cytomegalovirus, hepatitis B virus, Hepatitis C virus, and human immunodeficiency virus type 1 group M clinical specimens,. The disease state clinical specimens were tested with and without HAV at 3X the limit of detection, and B19V at 5X the lower limit of quantitation of the **cobas®** TaqScreen DPX Test.

Non-reactive results were obtained with the **cobas®** TaqScreen DPX Test for all of the other disease state clinical specimens tested without HAV and B19V. The other disease state clinical specimens tested do not cross-react with the **cobas®** TaqScreen DPX Test. Reactive results were obtained for all of the other disease state clinical specimens tested with HAV and B19V. The other disease state clinical specimens tested do not interfere with the **cobas®** TaqScreen DPX Test.

#### **Potentially Interfering Substances**

## Endogenous Interfering Substances

Plasma specimens with abnormally high levels of triglycerides (33 g/L), hemoglobin (2 g/L), unconjugated bilirubin (200 mg/dL), albumin (60 g/L), human DNA (4 mg/L), or red blood cells (5% v/v) were tested with and without HAV at 3X the limit of detection and B19V at 5X the lower limit of quantitation of the **cobas®** TaqScreen DPX Test. These endogenous substances and red blood cells (5% v/v) did not interfere with the sensitivity or specificity of the **cobas®** TaqScreen DPX Test.

#### Exogenous Interfering Substances

Normal human plasma specimens containing abnormally high concentrations of acetaminophen (1324 μmol/L), acetylsalicylic acid (3.62 mmol/L), ascorbic acid (342 μmol/L), atorvastatin (600 Eq/L), fluoxetine (11.2 μmol/L), ibuprofen (2425 μmol/L), loratadine (0.78 μmol/L), nadolol (3.88 μmol/L), naproxen (2170 μmol/L), paroxetine (3.04 μmol/L), phenylephrine HCl (491 μmol/L) and sertraline (1.96 μmol/L) were tested with and without HAV at 3X the limit of detection and B19V at 5X the lower limit of quantitation of the **cobas®** TaqScreen DPX Test. These exogenous substances did not interfere with the sensitivity or specificity of the **cobas®** TaqScreen DPX Test.

## **Specificity**

Five hundred thirty eight individual B19V sero-negative plasma specimens were tested with one of two lots of **cobas®** TaqScreen DPX Test kits. The observed specificity for B19V and HAV was 96.3% and 99.8%, respectively. The lower specificity for B19V can be expected due to the endemicity of B19V in the general population<sup>2, 3</sup> and the sensitivity of the **cobas<sup>®</sup>** TaqScreen DPX Test kit.

#### **REFERENCES**

- 1. Servant A, Laperche S, Lallemand F, Marinho V, De Saint Maur G, Meritet JF, Garbarg-Chenon A. Genetic diversity within human Erythroviruses: identification of three genotypes. Journal of Virology 2002;**76**:9124–34.
- 2. Anderson MJ, Tsou C, Parker RA, Chorba TL, Wolfe H, Tattersal P, Mortimer PP. Detection of antibodies and antigen of human parvovirus B18 by enzyme-linked immunosorbent assay. Journal of Clinical Microbiology 1986;**24**:522 526.
- 3. Cohen BJ, Buckley MM. The prevalence of antibody to human parvovirus B19 in England and Wales. Journal of Medical Microbiology 1988;**25**:151-153.
- 4. Young NS, Brown KE. Mechanisms of disease: parvovirus B19. New England Journal of Medicine 2004;**350**:586-597.
- 5. Yoto Y, Kudoh T, Haseyama K, Suzuki N, Oda T, Katoh T, Takahashi T, Sekiguchi S, Chiba S. Incidence of human parvovirus B19 DNA detection in blood donors. British Journal of Haematology 1995;**91**:1017-1018.
- 6. McOmish F, Yap PL, Jordan A, Hart H, Cohen BJ, Simmonds P. Detection of parvovirus B19 in donated blood: a model system for screening by polymerase chain reaction. Journal of Clinical Microbiology 1993;**31**:323-328.
- 7. Wu CG, Mason B, Jong J, Erdman D, McKernan L, Oakley M, Soucie M, Evatt B, Yu MY. Parvovirus B19 transmission by a highpurity factor VIII concentrate. Transfusion 2005;**45**:1003-1010.
- 8. Saldanha J, Minor P. Detection of human parvovirus B19 in plasma pools and blood products derived from these pools: implications for efficiency and consistency of removal of B19 DNA during manufacture. British Journal of Haematology 1996;**93**:714-719.
- 9. Eis-Hubinger AM, Sasowski U, Brackmann HH. Parvovirus B19 DNA contamination in coagulation factor VIII products. Thrombosis and Haemostasis 1999;**81**:476-477.
- 10. Schmidt I, Blumel J, Seitz H, Wilkommen H, Lower J. Parvovirus B19 DNA in plasma pools and plasma derivatives. Vox Sanguinis 2001;**81**:228-235.
- 11. Azzi A, Moefini M, Mannucci PM. The transfusion-associated transmission of parvovirus B19. Transfusion Medicine Reviews 1999;**13**:194-204.
- 12. Yee TT, Cohen BJ, Pasi KL, Lee CA. Transmission of symptomatic parvovirus B19 infection by clotting factor concentrate. British Journal of Haematology 1996;**93**:457-459.
- 13. Blümel J., Schmid, I., Effenberger W., Seitz H., Willkommen H., Brackmann H. H., Löwer J. Eis-Hübinger AM. Parvovirus B19 transmission by heat treated clotting factor concentrates. Transfusion 2002;**42:**1473-1481.
- 14. Francki RIB, Fauquet CM, Knudson DL, Brown F. Classification and nomenclature of viruses. Archives of Virology 1991;**Suppl. 2**:320-326.
- 15. Gust ID. Epidemiology patterns of hepatitis A in different parts of the world. Vaccine 1992;**10**:856-862.
- 16. Shapiro CN, Margolis HS. Worldwide epidemiology of hepatitis A virus infection. Journal of Hepatology 1993;**18**:11-14.
- 17. Hadler SC. Global impact of hepatitis A virus infection changing patterns. In: Hollinger FB, Lemon SM, and Margolis HS, eds. Viral Hepatitis and Liver Disease. Baltimore, Williams & Wilkins, 1991: 14-20.
- 18. Robertson BH, Jansen RE, Khanna B, Totsuka A, Nainan OV, Siegl G, Widell A, Margolis H, Isomura S, Ito K, Ishizu T, Moritsugu Y, Lemon, SM. Genetic relatedness of hepatitis A virus strains recovered from different geographical regions. Journal of General Virology 1992;**73**:1365-1377.
- 19. Costa-Mattioli M, Cristina J, Romero H, Perez-Bercof R, Casane D, Colina R, Garcia L, Vega I, Glikman G, Romanowsky V, Castello A, Nicand E, Gassin M, Billaudel S, Ferre V. Molecular evolution of hepatitis A virus: a new classification based on the complete VP1 protein. Journal of Virology 2002;**76**:9516-9525.
- 20. Bower WA, Nainan OV, Han X, Margolis HS. Duration of viremia in hepatitis A virus infection. Journal of Infectious Diseases 2000;**182**:12-17.
- 21. Gowland P, Fontana S, Niederhauser C, Manouri Taleghani B. Molecular and serologic tracing of a transfusion-transmitted hepatitis A virus. Transfusion 2004;**44**:1555-1561.
- 22. Soucie JM, Robertson BH, Bell BP, McCaustland KA, Evatt BL. Hepatitis A virus infections associated with clotting factor concentrate in the United States. Transfusion 1998;**38**:573-579.
- 23. Chudy M, Budek I, Keller-Stanislawski B, McCaustland KA, Neidhold S, Robertson BH, Nübling CM, Seitz R, Löwer J. A new cluster of hepatitis A infection in haemophiliacs traced to a contaminated plasma pool. Journal of Medical Virology 1999;**57**:91-99.
- 24. Saldanha J, Lelie N, Yu M-Y, Heath A and the B19 Collaborative Study group. Establishment of the first World Health Organization international standard for human parvovirus B19 DNA nucleic acid amplification techniques. Vox Sanguinis 2002;**82**:24-31.
- 25. Longo MC, Berninger MS, Hartley JL. Use of uracil DNA glycosylase to control carry-over contamination in polymerase chain reactions. Gene. 1990;**93**:125-128.
- 26. Savva R, McAuley-Hecht K, Brown T, Pearl L. The structural basis of specific base-excision repair by uracil-DNA glycosylase. Nature. 1995;**373**:487-493.
- 27. Mol CD, Arvai AS, Slupphaug G, Kavli B, Krokan HE, Mosbaugh DW, Tainer JA. Crystal structure and mutational analysis of human uracil-DNA glycosylase: structural basis for specificity and catalysis. Cell. 1995;**80**:869-878.
- 28. Higuchi R, Dollinger G, Walsh PS, Griffith, R. Simultaneous amplification and detection of specific DNA sequences. Biotechnology (NY). 1992;**10**:413-417.
- 29. Heid CA, Stevens J, Livak JK, Williams PM. Real time quantitative PCR. Genome Res. 1996;**6**:986-994.
- 30. Richmond, J.Y. and McKinney, R.W. (eds.). 1999. Biosafety in Microbiological and Biomedical Laboratories HHS Publication Number (CDC) 93-8395.
- 31. Clinical and Laboratory Standards Institute (CLSI). Protection of Laboratory Workers from Occupationally Acquired Infections. Approved Guideline-Third Edition. CLSI Document M29-A3 Wayne, PA:CLSI, 2005.
- 32. International Air Transport Association. Dangerous Goods Regulations. 41st ed. Quebec, Canada. 2000.
- 33. Saldanha J, Heath A, Lelie N, Pisani G, Yu M-Y, and the Collaborative Study Group. A World Health Organization International Standard for hepatitis A virus RNA nucleic acid amplification technology assays. Vox Sanguinis 2005;**89**:52-58.
- 34. BD Vacutainer<sup>®</sup> PPT™ Plasma Preparation Tube Package Insert 5/2012 VPD40162-01web.

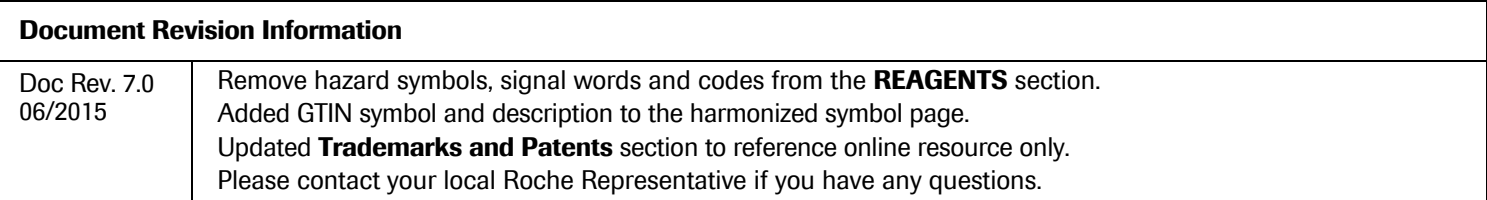

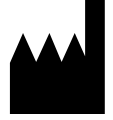

Roche Molecular Systems, Inc. 1080 US Highway 202 South Branchburg, NJ 08876 USA

U.S. Device Master File No. 14454

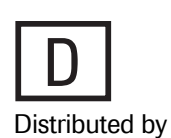

Roche Diagnostics 9115 Hague Road Indianapolis, IN 46250-0457 USA (For Technical Assistance call the Roche Response Center toll-free: 1-800-526-1247)

# **Trademarks and Patents**

See http://www.roche-diagnostics.us/patents

©2015 Roche Molecular Systems, Inc.

Doc Rev. 7.0

06/2015 05509238001–07

# **The following symbols are now used in labeling for Roche PCR diagnostic products.**

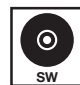

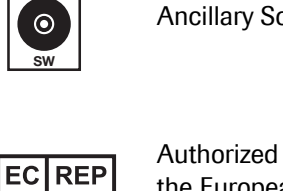

Representative in the European community

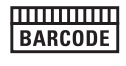

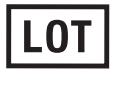

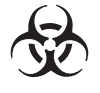

Biological Risks  $\bigotimes$  Store in the dark

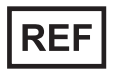

 $\mathsf{REF}$  Catalogue number  $\mathbb{V}$  Temperature Limit

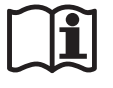

Consult instructions for use  $\begin{bmatrix} \odot \end{bmatrix}$  Test Definition File

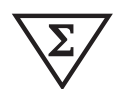

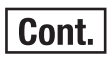

Contents of kit Use By

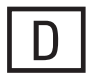

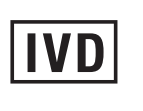

**Ancillary Software** *IND In-Vitro-Diagnostic Medical Device* 

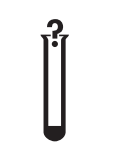

For IVD Performance Evaluation Only

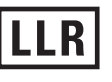

**BARCODE** Barcode Data Sheet **LOWER** Lower Limit of Assigned Range

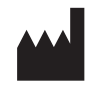

LOT | Batch code Manufacturer

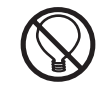

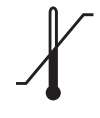

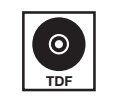

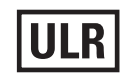

Contains Sufficient for <*n*> tests ULR Upper Limit of Assigned Range

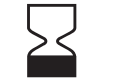

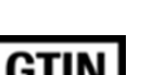

**D** Distributed by **GITIN** Global Trade Item Number

US Customer Technical Support 1-800-526-1247